# **Changelog**

Changes made in this version not seen in first lecture:

7 September 2017: slide 37: correct text about division speed: four-byte division is weirdly not much slower than 1-byte division on Skylake (but 64-bit division is much slower)

7 September 2017: slide 32: was missing rrmovq near end of decoded **instructions** 

## Y86 / Binary Ops

#### **while — levels of optimization while (**b **< 10) {** foo**();** b **+= 1; }** start\_loop: cmpq \$10, %rbx #  $rbx$  >= 10? jge end\_loop call foo addq \$1, %rbx jmp start\_loop end\_loop: ... ... ... ...

# **while — levels of optimization**

**while (**b **< 10) {** foo**();** b **+= 1; }**

start\_loop: cmpq \$10, %rbx #  $rbx$  >= 10? jge end\_loop call foo addq \$1, %rbx jmp start\_loop end\_loop: ... ... ... ...

3

cmpq \$10, %rbx #  $rbx$  >= 10? jge end\_loop start loop: call foo addq \$1, %rbx cmpq \$10, %rbx #  $rbx$   $!=$  10? jne start\_loop end\_loop: ... ... ...

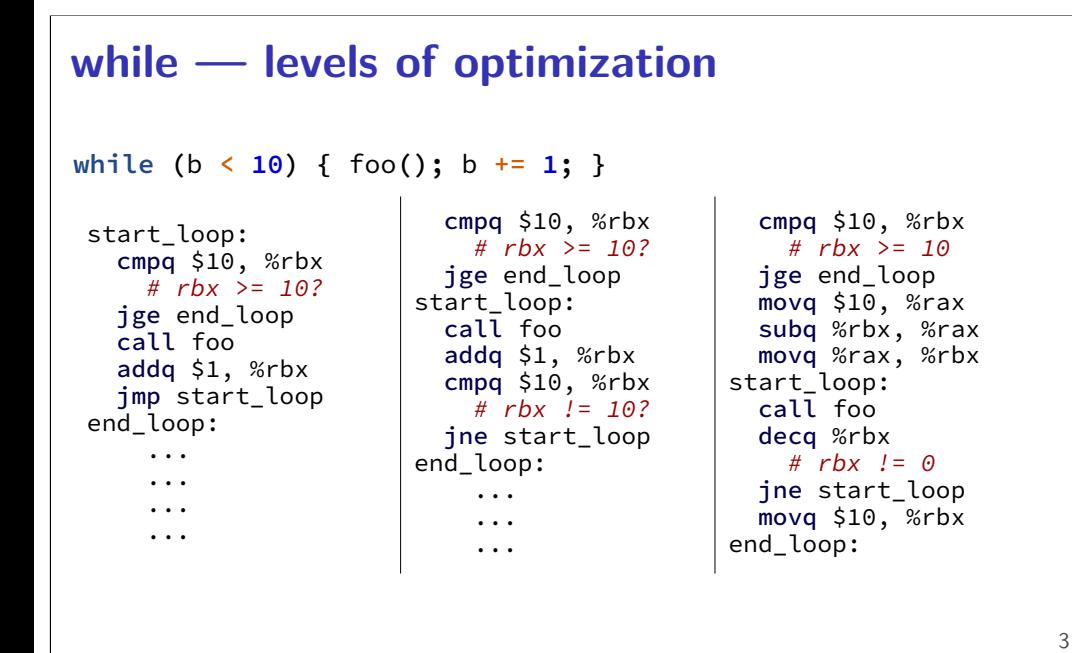

### **last time**

condition codes: ZF (zero), SF (sign), OF (overflow), CF (carry) jump tables: jmp \*table(%rax) read address of next instruction from table microarchitecture vs. instruction set architecutre (ISA) cmovCC: conditional move Y86: movq  $\rightarrow$  {rrmovq, irmovq, mrmovq, rmmovq}

## **pre-quiz next week**

textbooks are definitely available

quiz on reading for next week

get a textbook if you don't have one

## **bomb HW grades**

are on the gradebook

5

please check: possible you registered a bomb with an invalid computing ID

some transient weirdness with gradebook if you had used multiple bombs, now fixed

## **strlen/strsep lab**

next week: in-lab quiz to write two functions: strlen — length of nul-terminated string

```
strsep (simplified) — divide string into 'tokens'
```
# **strsep (1)**

```
char *strsep(char **ptrToString, char delimiter);
char string[] = "this is a test";
char *ptr = string;
char *token;
while ((token = strsep(&ptr, ' ')) != NULL) {
    printf("[%s]", token);
}
/* output: [this][is][a][test] */
/* final value of buffer:
   "this\0is\0a\0test" */
```
## **strsep (2)**

```
char *strsep(char **ptrToString, char delimiter);
char string[] = "this is a test";
char *ptr = string;
char *token;
token = strsep(&ptr, ' ');
/* token points to &string[0], string "this" */\frac{1}{x} ' after "this" replaced by '\0' */
/* ptr points to &string[5]:
   "is a test" */
```
## **Y86-64 instruction set**

```
based on x86
```
7

9

omits most of the  $1000+$  instructions

```
leaves
addq jmp pushq
subq jCC popq
andq cmovCC movq (renamed)
xorq call hlt (renamed)
nop ret
```
much, much simpler encoding

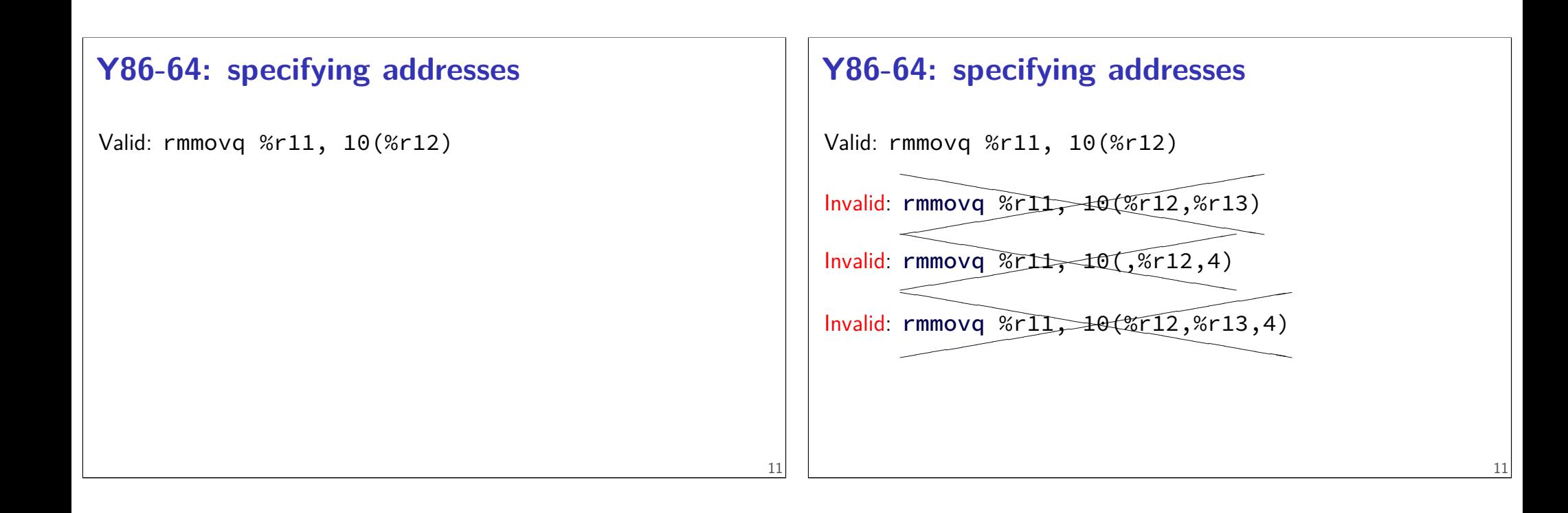

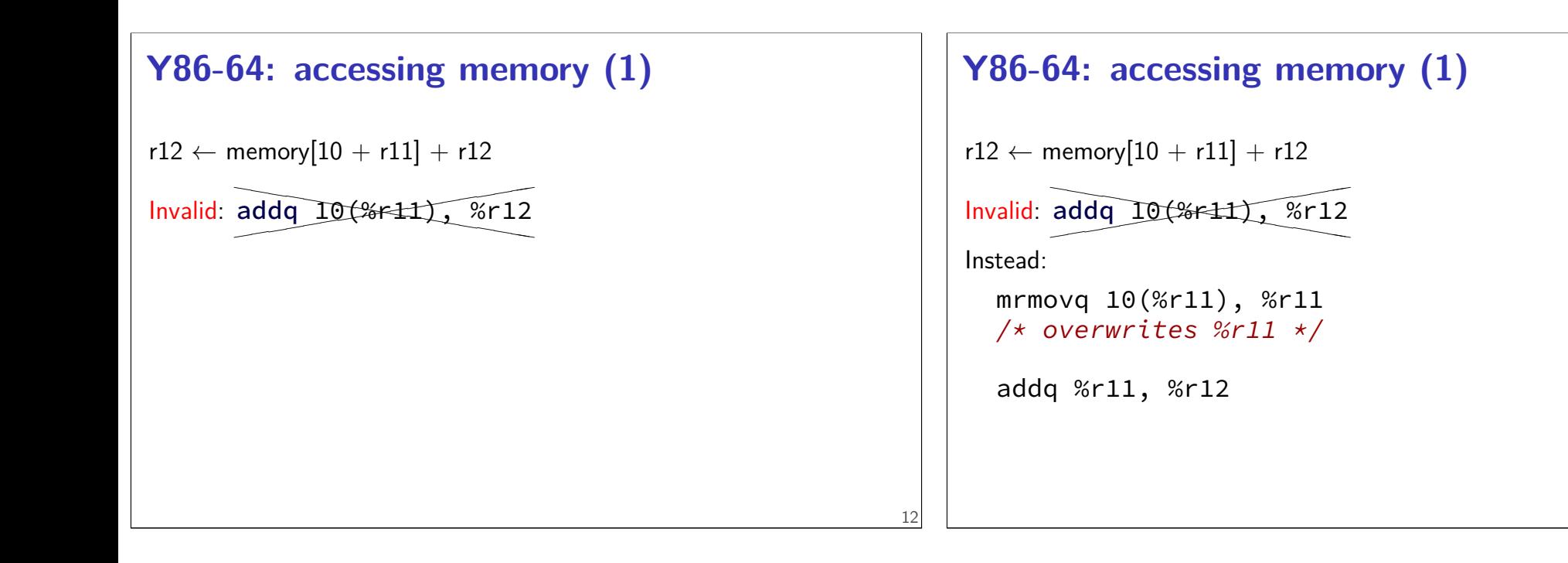

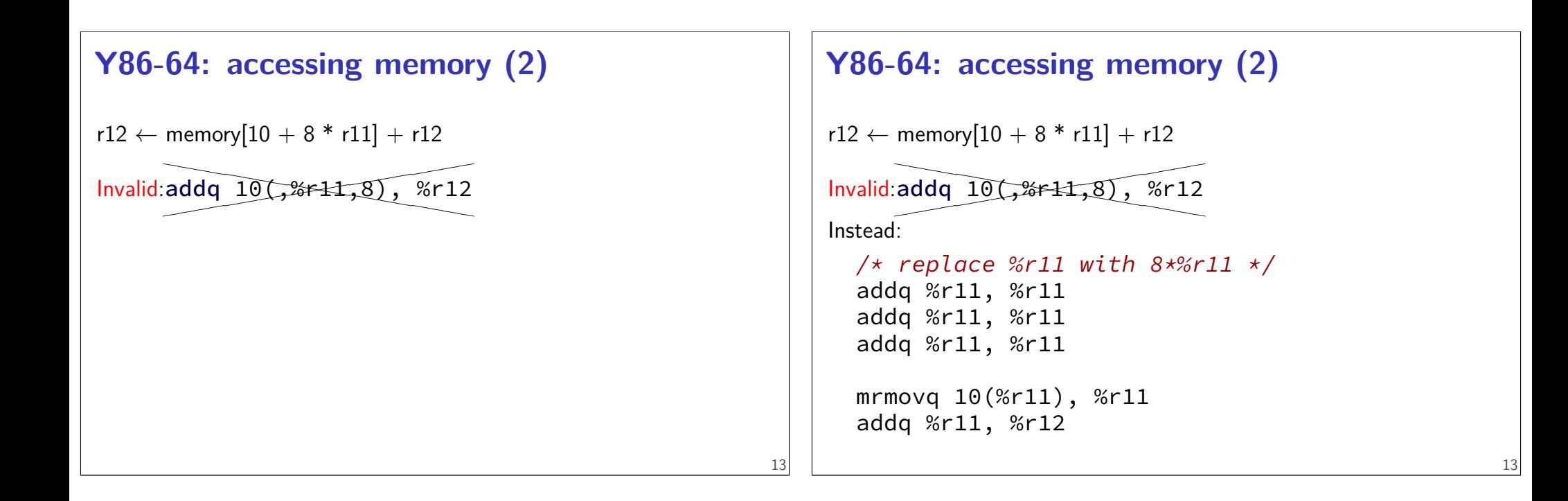

14

## **Y86-64 constants (1)**

irmovq \$100, %r11

only instruction with non-address constant operand

## **Y86-64 constants (2)**

 $r12 \leftarrow r12 + 1$ ❤

Invalid: ad ✭  $addq$ \$1, %r12

## **Y86-64 constants (2)**

 $r12 \leftarrow r12 + 1$ 

Invalid: ad ✭ ❤  $addq$ \$1, %r12

Instead, need an extra register:

irmovq \$1, %r11 addq %r11, %r12

## **Y86-64: operand uniqueness**

only one kind of value for each operand instruction name tells you the kind (why movq was 'split' into four names)

## **Y86-64: condition codes**

ZF — value was zero?

SF — sign bit was set? i.e. value was negative?

this course: no OF, CF (to simplify assignments)

set by addq, subq, andq, xorq

not set by anything else

## **Y86-64: using condition codes**

16

18

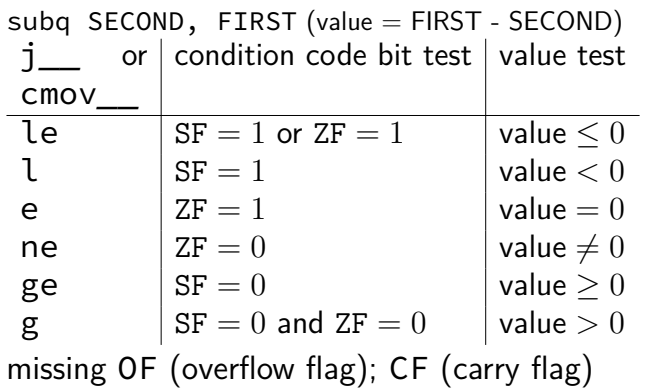

```
Y86-64: conditionals (1)
✘cmp✘❳✘❳ ❳, ✘✘❳✘✘❳test❳❳
                                                                     19
```
# **Y86-64: conditionals (1)**

✘cmp✘❳✘❳ ❳, ✘✘❳✘✘❳test❳❳

instead: use side effect of normal arithmetic

# **Y86-64: conditionals (1)**

#### ✘cmp✘❳✘❳ ❳, ✘✘❳✘✘❳test❳❳

instead: use side effect of normal arithmetic

instead of

cmpq %r11, %r12 jle somewhere

#### maybe:

```
subq %r11, %r12
  jle
(but changes %r12)
```
## **push/pop**

19

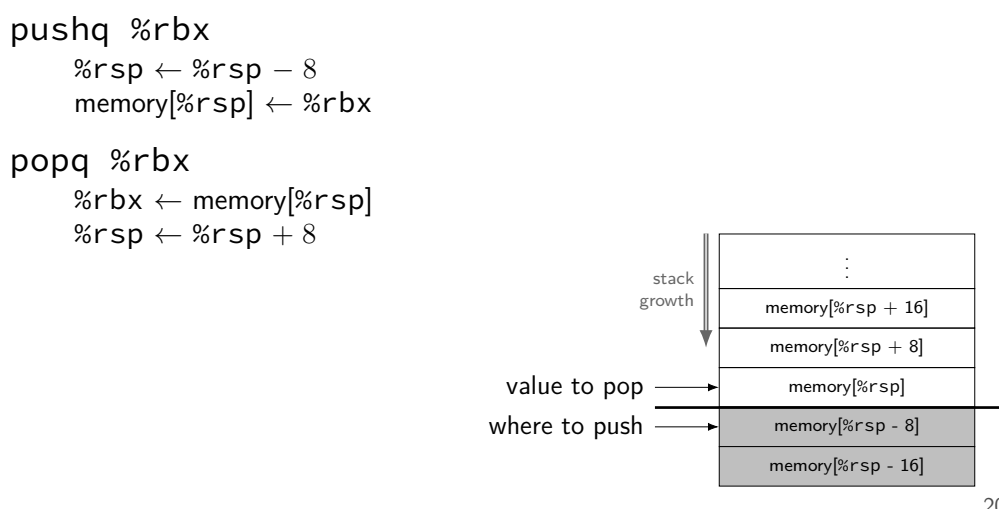

# **call/ret**

#### **call** LABEL

push PC (next instruction address) on stack jmp to LABEL address

#### **ret**

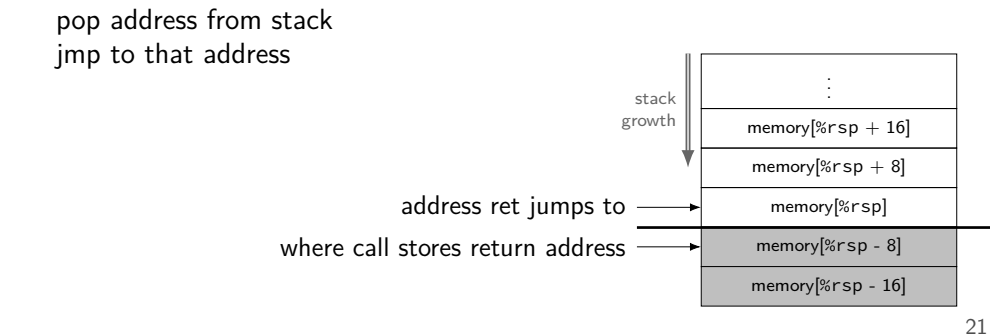

# **Y86-64 state**

%r $XX - 15$  registers

 $%r15$  missing – replaced with "no register" smaller parts of registers missing

- ZF (zero), SF (sign), OF (overflow) book has OF, we'll not use it CF (carry) missing (no unsigned jumps)
- Stat processor status halted?
- PC **p**rogram **c**ounter (AKA instruction pointer)

22

24

main memory

# **typical RISC ISA properties**

fewer, simpler instructions

seperate instructions to access memory

fixed-length instructions

more registers

no "loops" within single instructions

no instructions with two memory operands

few addressing modes

## **Y86-64 instruction formats**

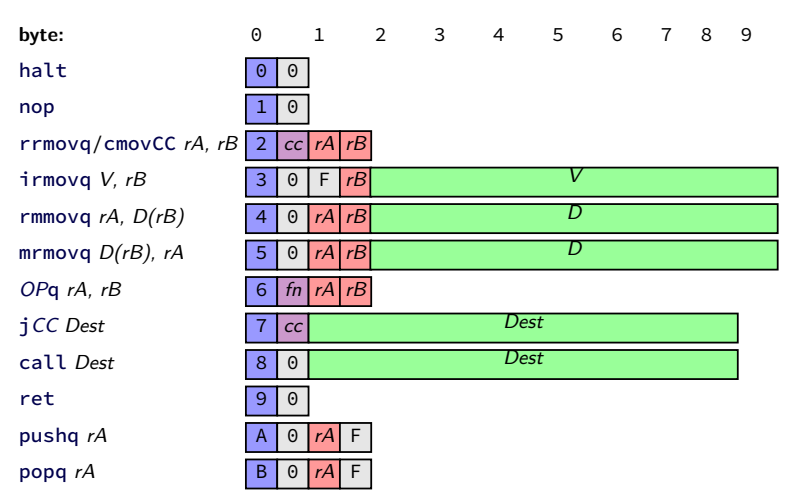

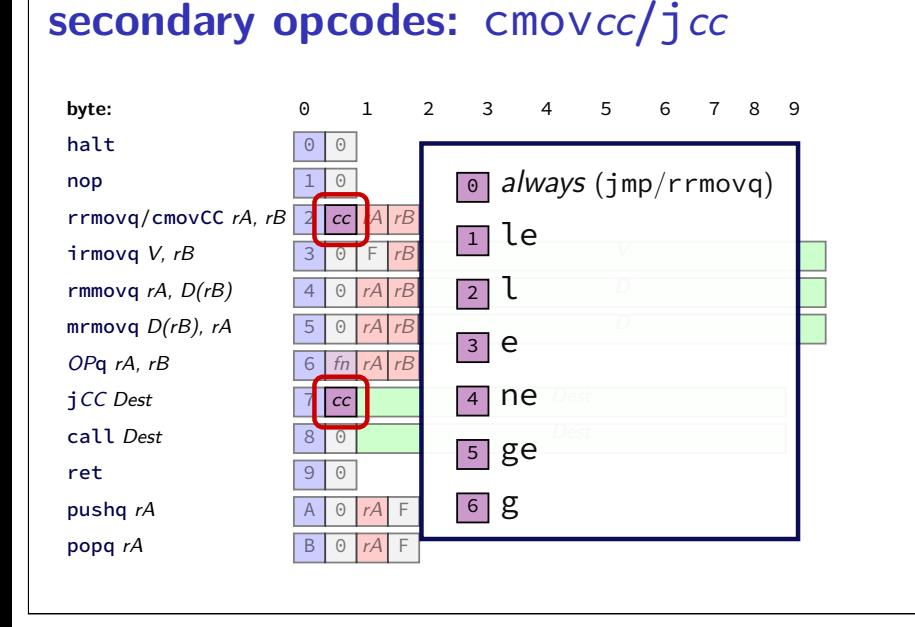

## **secondary opcodes:** OPq

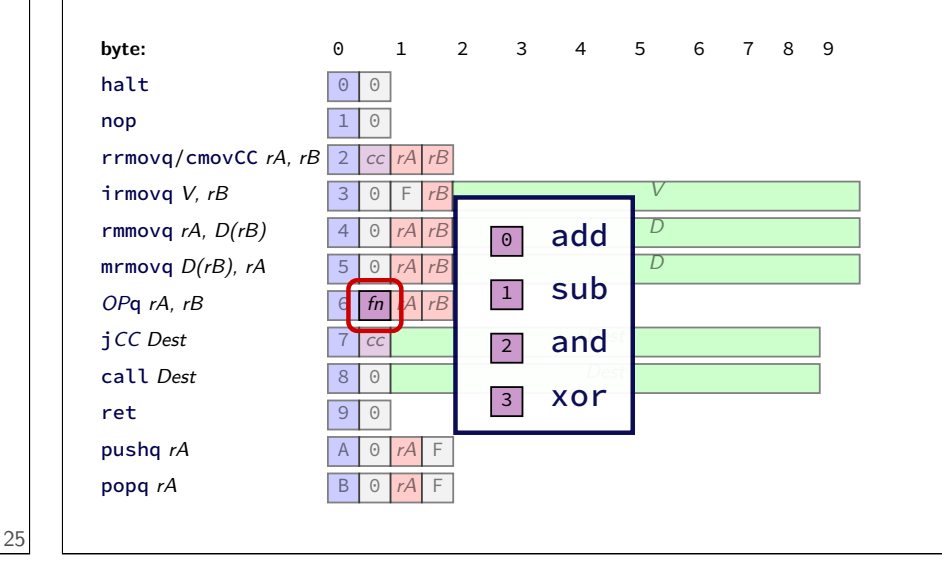

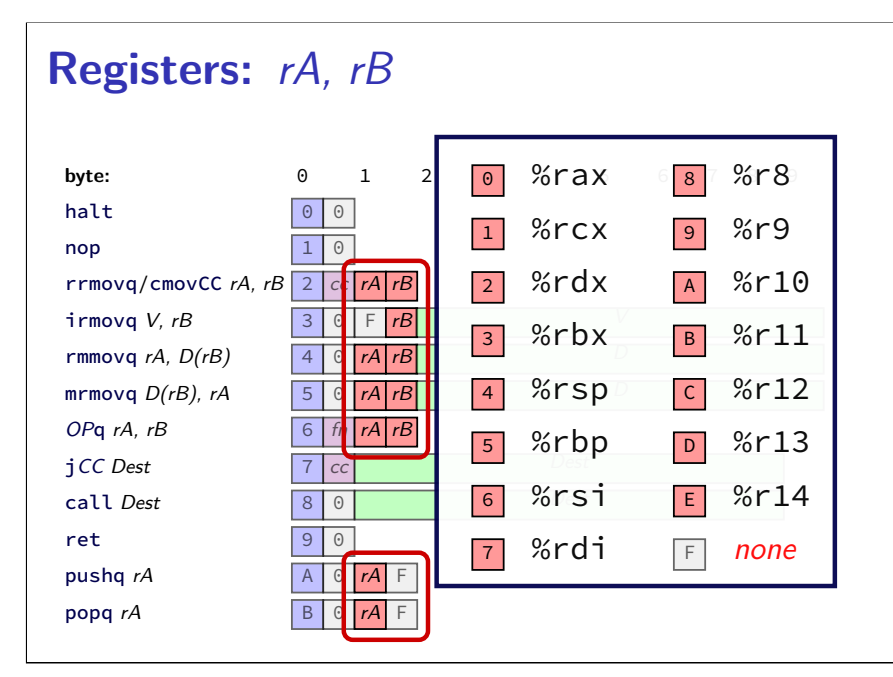

## **Registers:** rA, rB

27

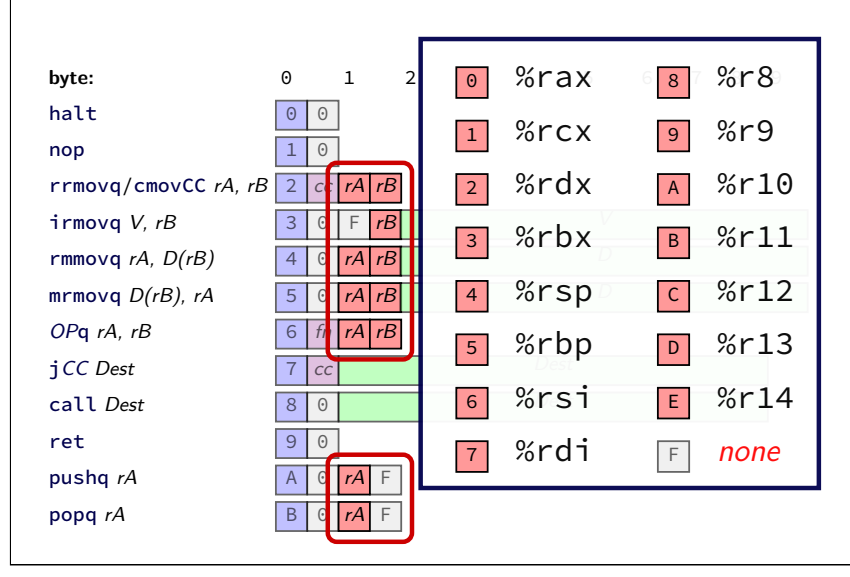

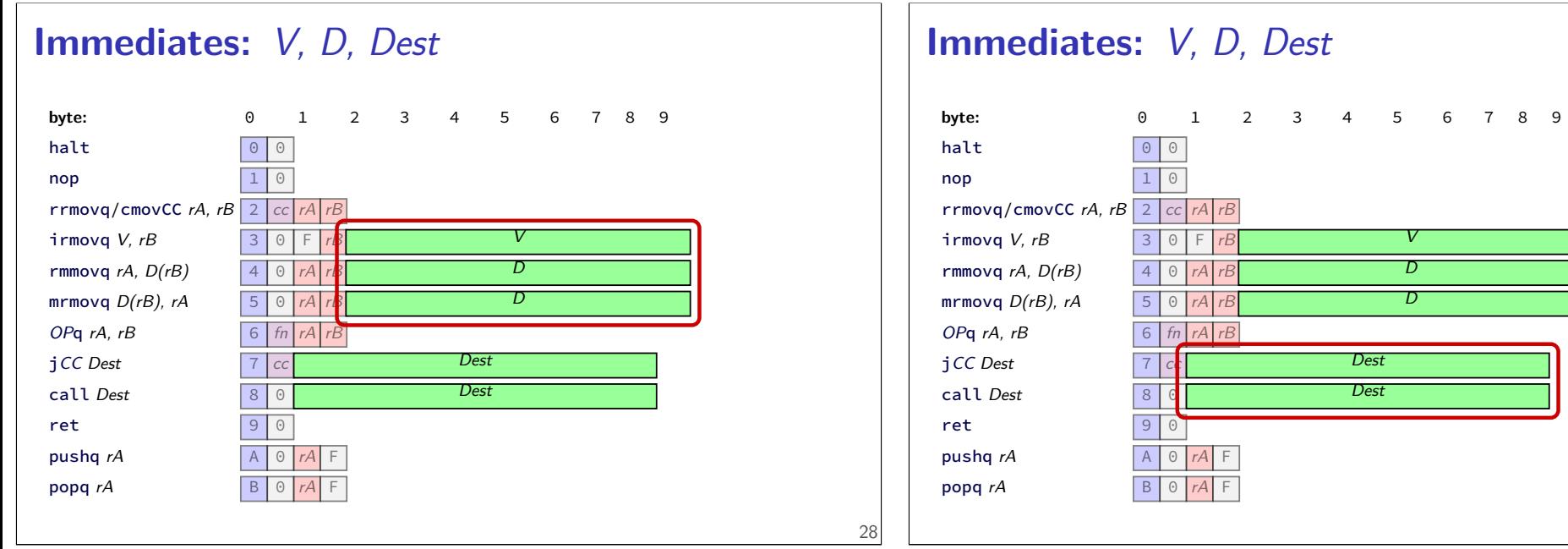

```
Y86-64 encoding (1)
long addOne(long x) {
    return x + 1;
}
x86-64:
    movq %rdi, %rax
    addq $1, %rax
    ret
Y86-64:
```

```
Y86-64 encoding (1)
```

```
long addOne(long x) {
    return x + 1;
}
x86-64:
    movq %rdi, %rax
    addq $1, %rax
    ret
Y86-64:
    irmovq $1, %rax
    addq %rdi, %rax
    ret
```
29

28

**byte:** 0 1 2 3 4 5 6 7 8 9

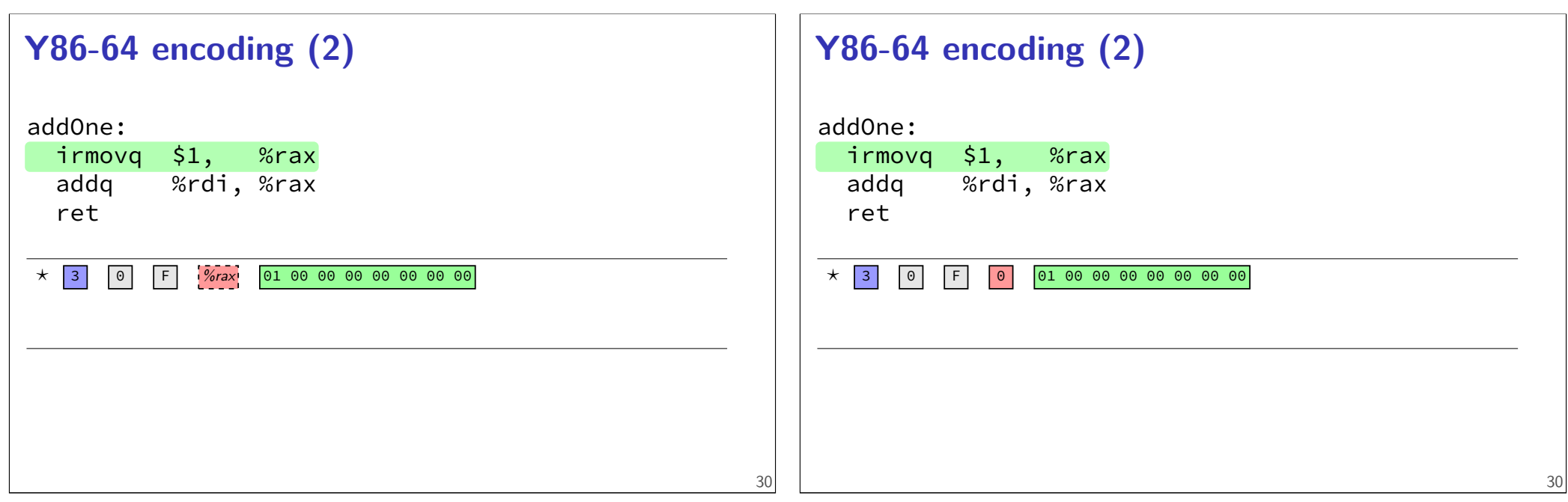

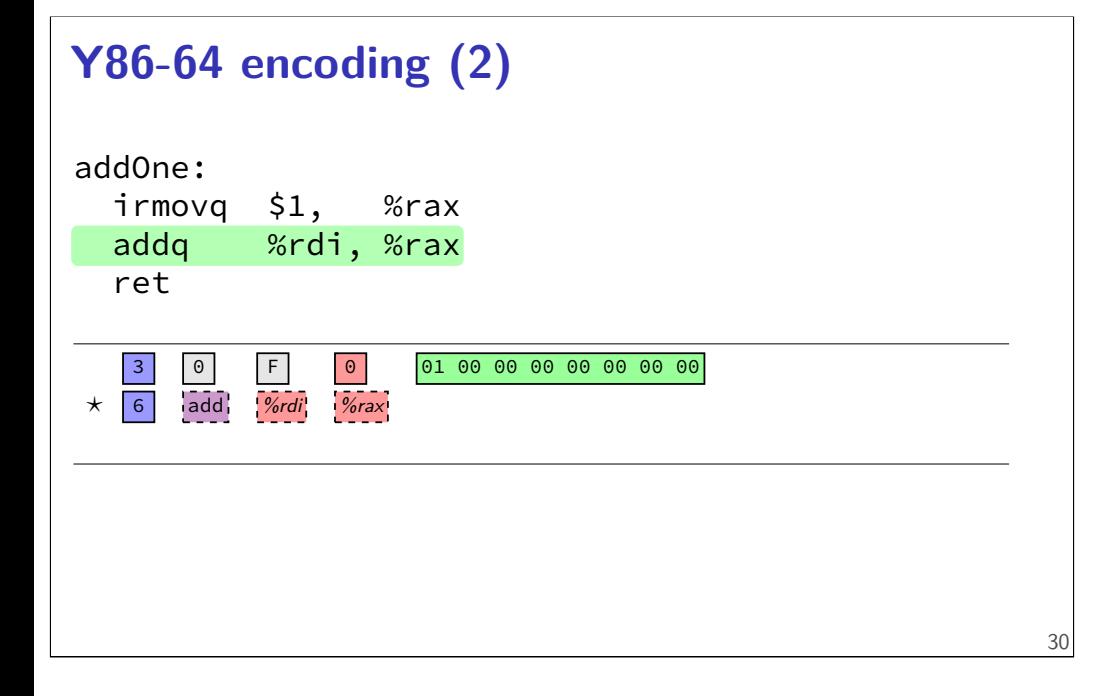

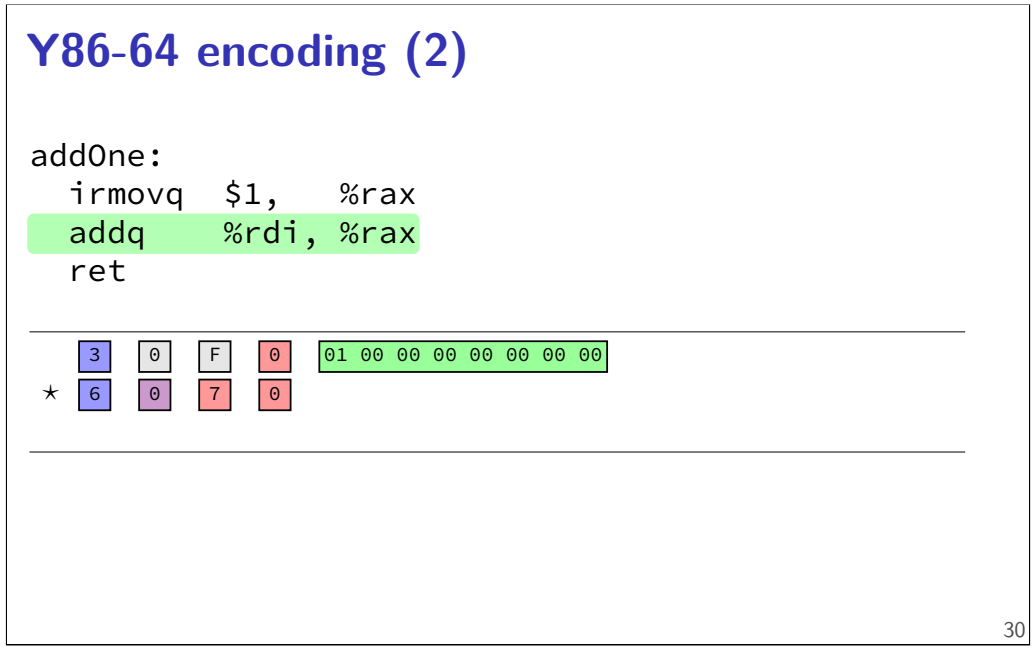

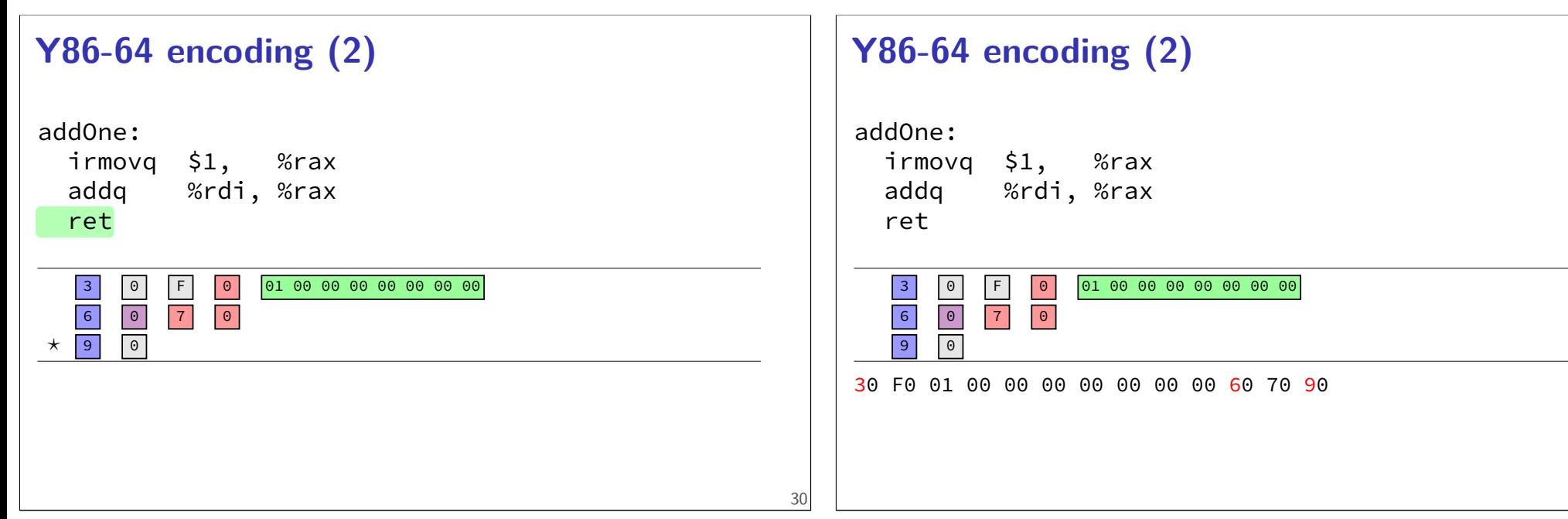

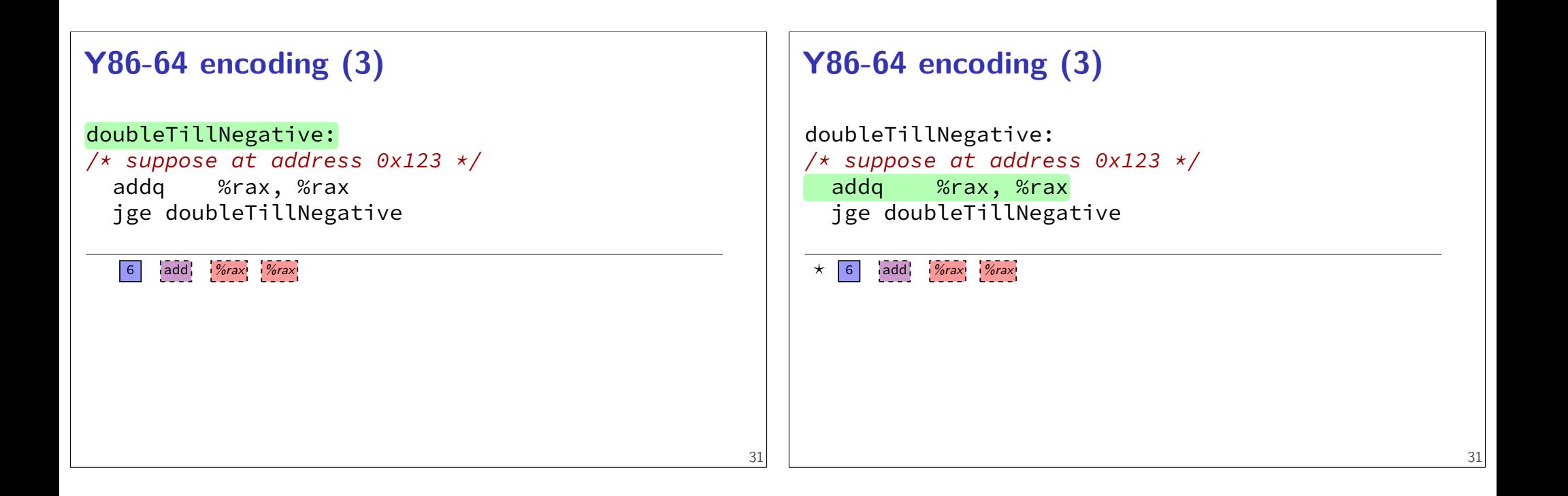

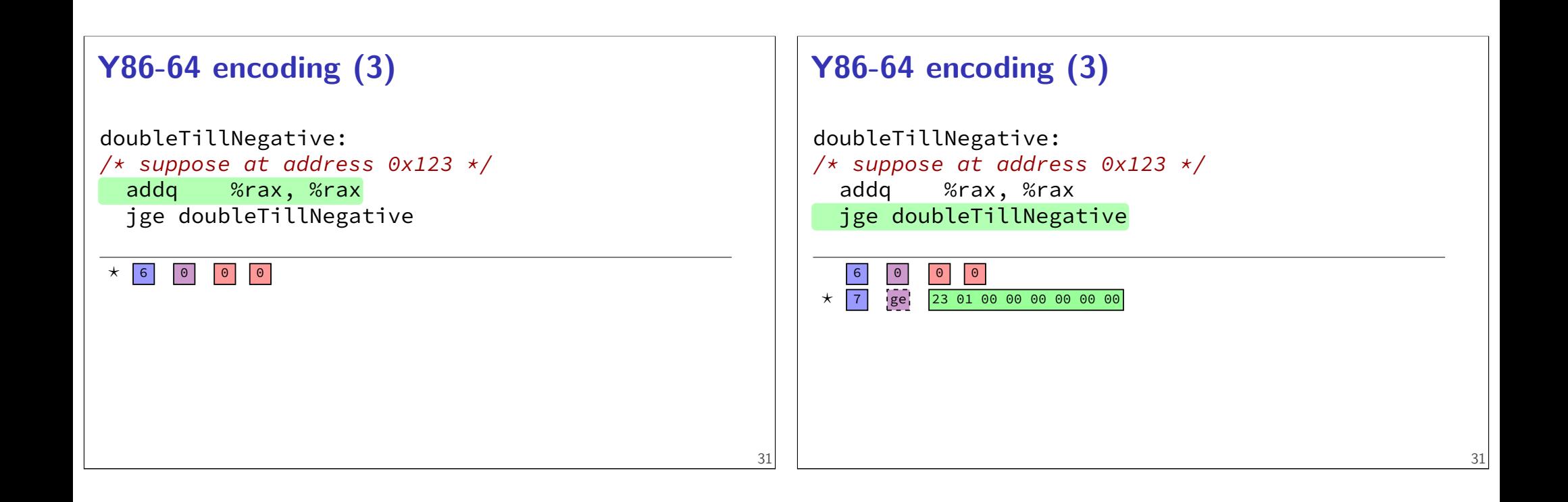

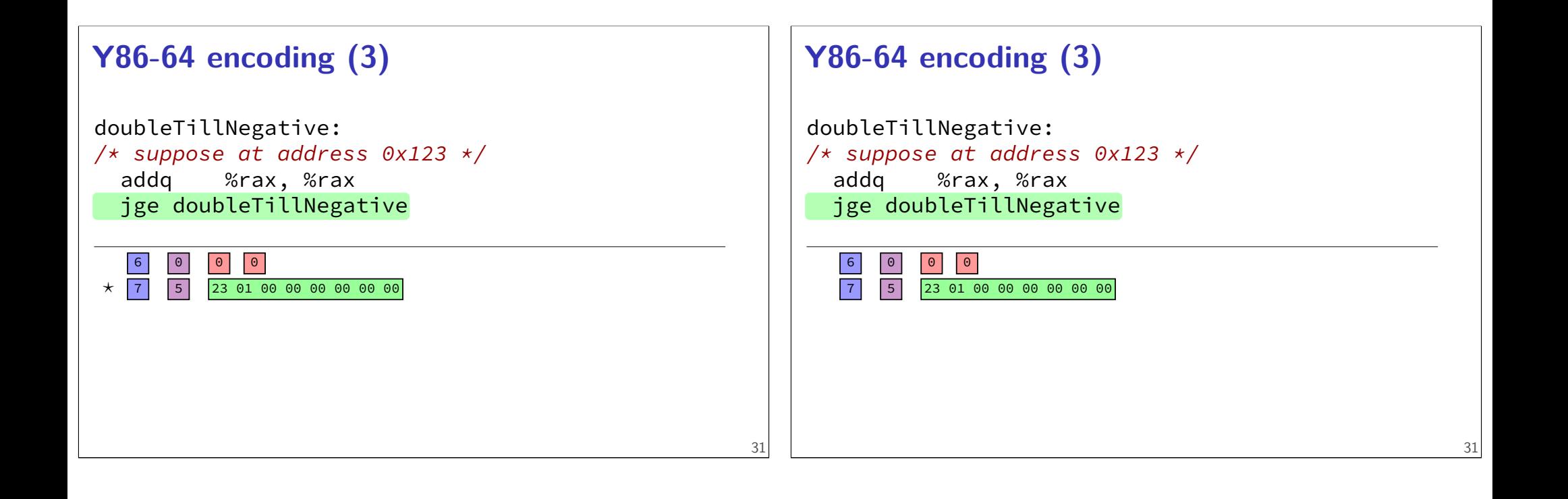

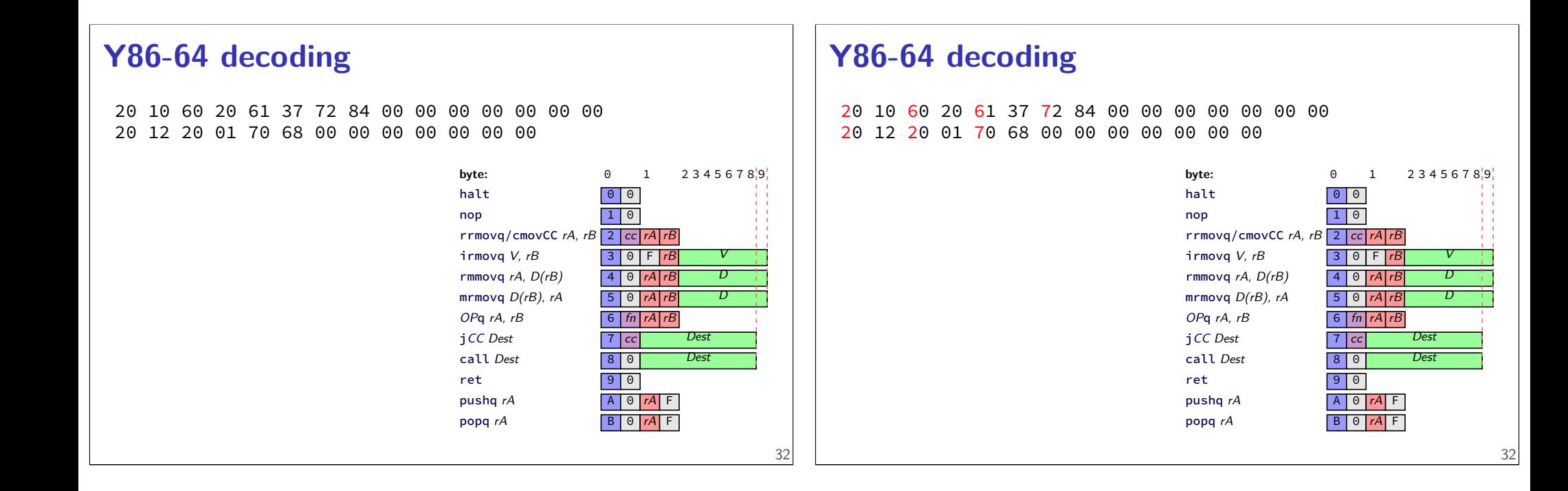

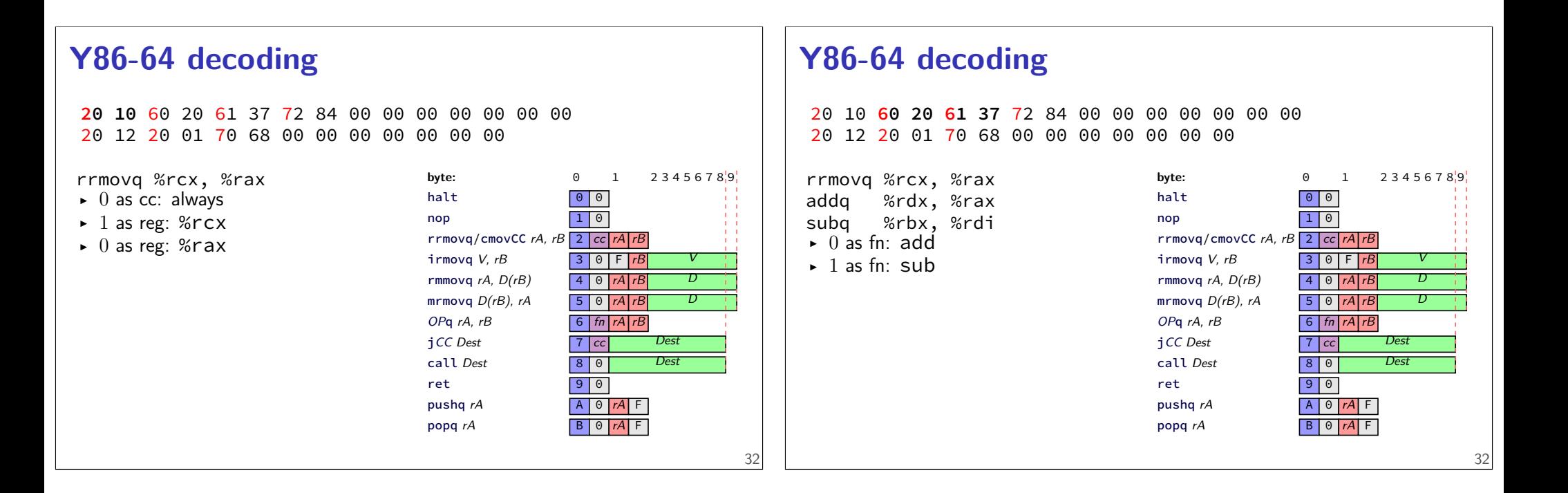

## **Y86-64 decoding**

20 10 60 20 61 37 **72 84 00 00 00 00 00 00 00** 20 12 20 01 70 68 00 00 00 00 00 00 00

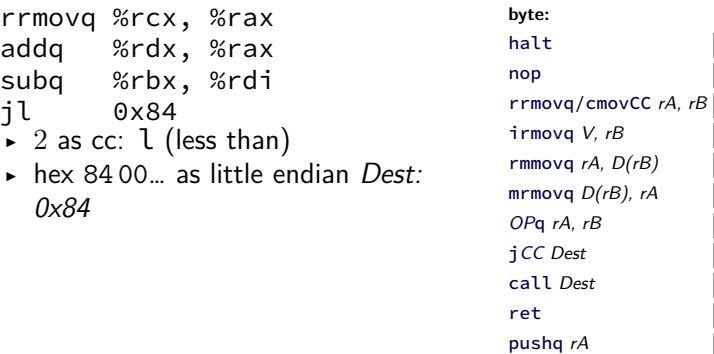

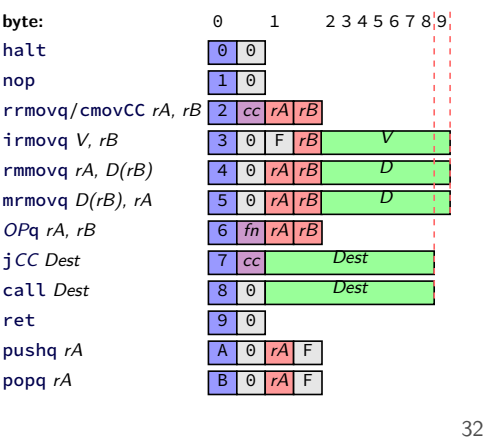

## **Y86-64 decoding**

20 10 60 20 61 37 72 84 00 00 00 00 00 00 00 20 12 20 01 70 68 00 00 00 00 00 00 00

rrmovq %rcx, %rax addq %rdx, %rax subq %rbx, %rdi jl 0x84 rrmovq %rcx, %rdx rrmovq %rax, %rcx jmp 0x68

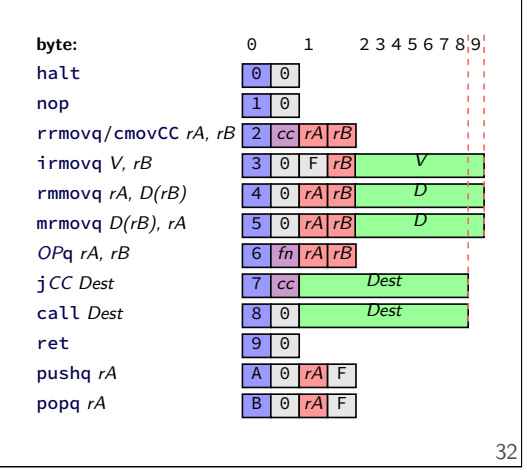

## **Y86-64: convenience for hardware**

nop

 $OPq$  $iCC$ 

 $ret$ 

4 bits to decode instruction size/layout

(mostly) uniform placement of operands ("uniform decode")

jumping to zeroes (uninitialized?) by accident halts

no attempt to fit (parts of) multiple instructions in a byte

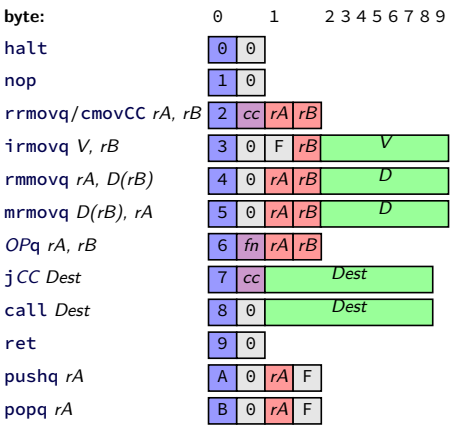

# **Y86-64**

33

Y86-64: simplified, more RISC-y version of X86-64 minimal set of arithmetic only movs touch memory only jumps, calls, and movs take immediates simple variable-length encoding later: implementing with circuits

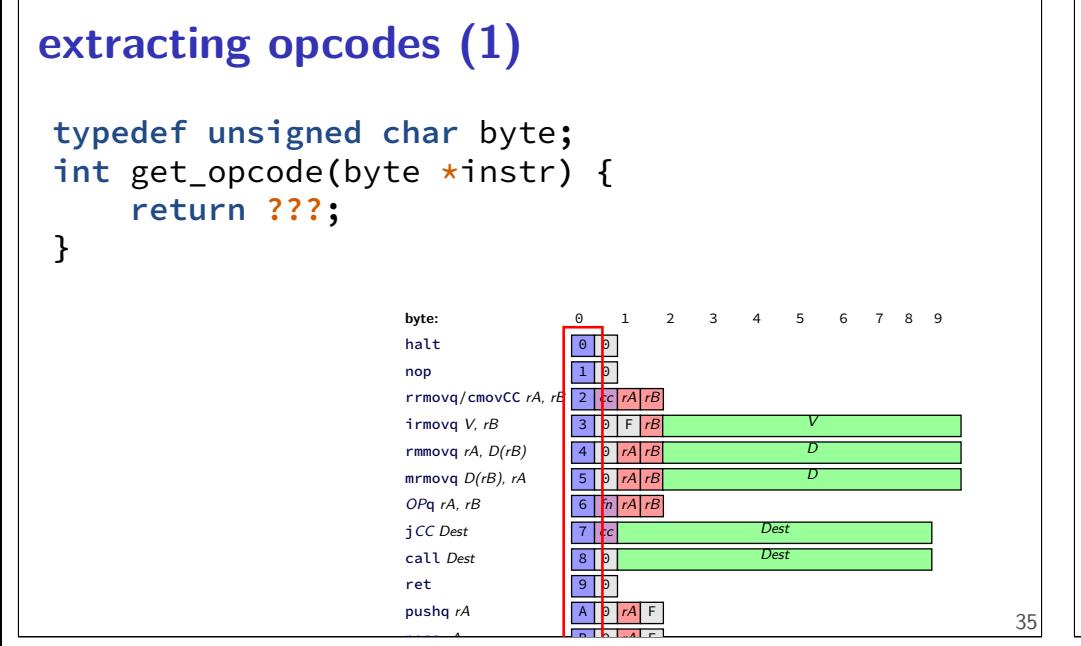

# **extracing opcodes (2) typedef unsigned char** byte**; int** get\_opcode\_and\_function**(**byte **\***instr**) { return** instr**[0]; }** /\* first byte = opcode \* 16 + fn/cc code \*/ **int** get\_opcode**(**byte **\***instr**) { return** instr**[0] / 16; }**

## **aside: division**

division is really slow

Intel "Skylake" microarchitecture: about six cycles per division …and much worse for eight-byte division versus: four additions per cycle

## **aside: division**

division is really slow

Intel "Skylake" microarchitecture: about six cycles per division …and much worse for eight-byte division versus: four additions per cycle

but this case: it's just extracting 'top wires' — simpler?

37

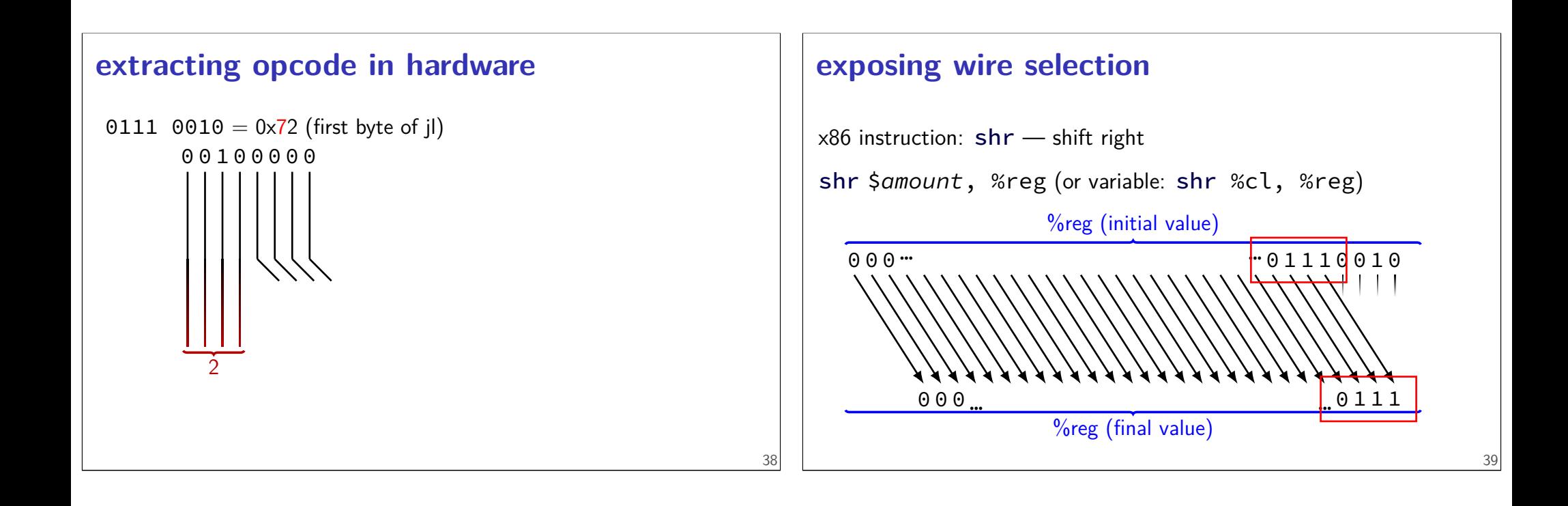

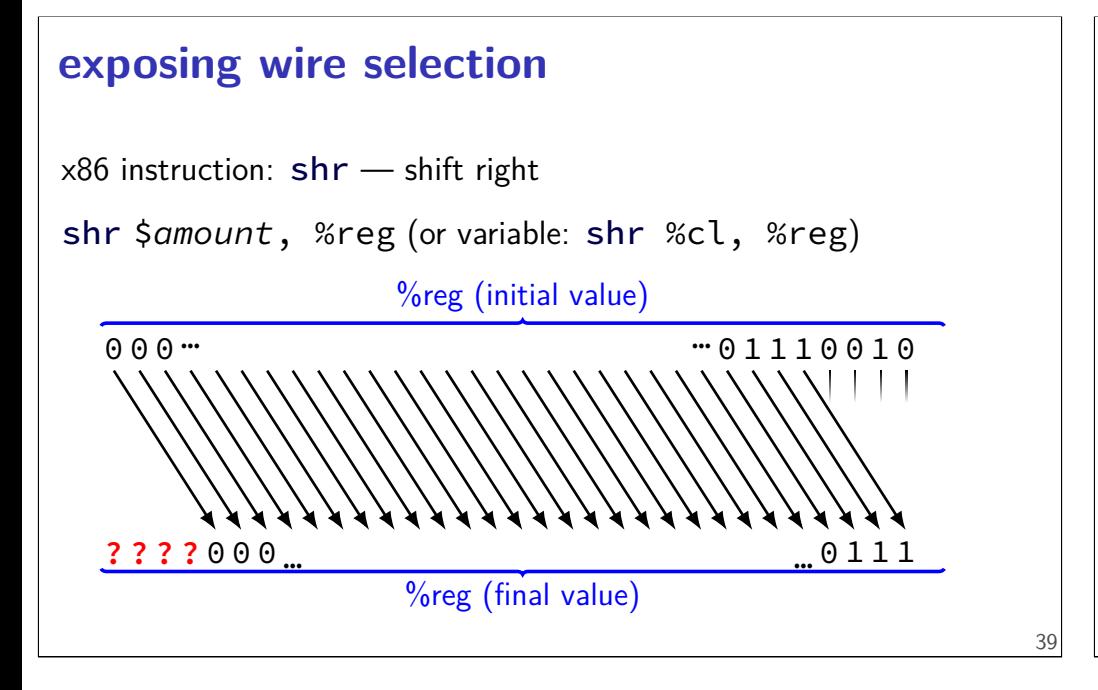

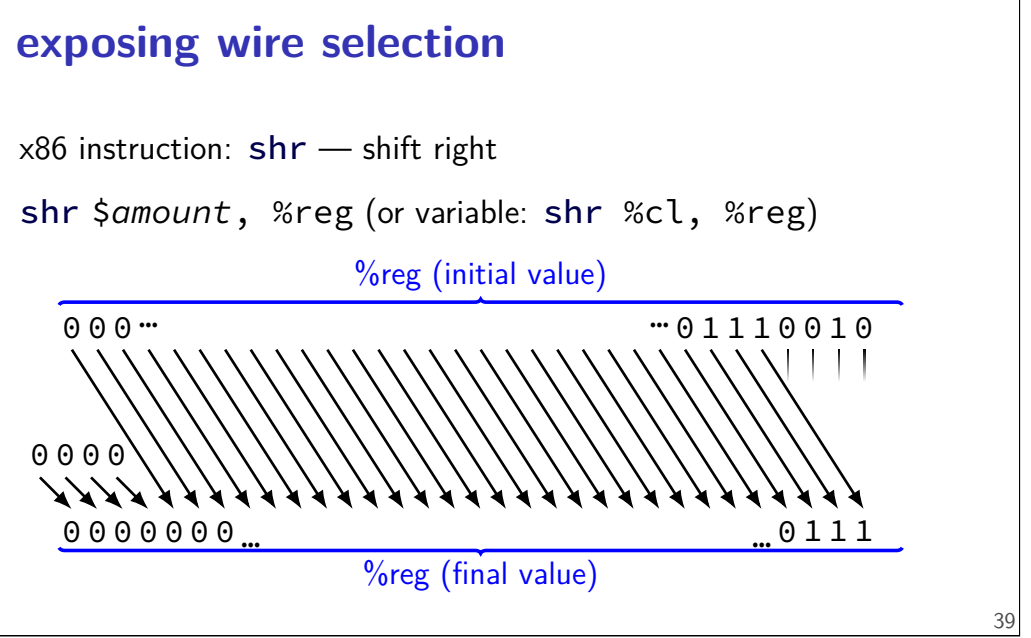

# **shift right**

x86 instruction: shr — shift right

shr \$amount, %reg

(or variable: shr %cl, %reg)

get\_opcode:

```
// eax \leftarrow byte at memory[rdi] with zero padding
// intel syntax: movzx eax, byte ptr [rdi]
movzbl (%rdi), %eax
shrl $4, %eax
ret
```
## **shift right**

 $x86$  instruction:  $shr$  — shift right

shr \$amount, %reg

(or variable: shr %cl, %reg)

```
get_opcode:
    // eax \leftarrow byte at memory[rdi] with zero padding
    // intel syntax: movzx eax, byte ptr [rdi]
    movzbl (%rdi), %eax
    shrl $4, %eax
    ret
```
40

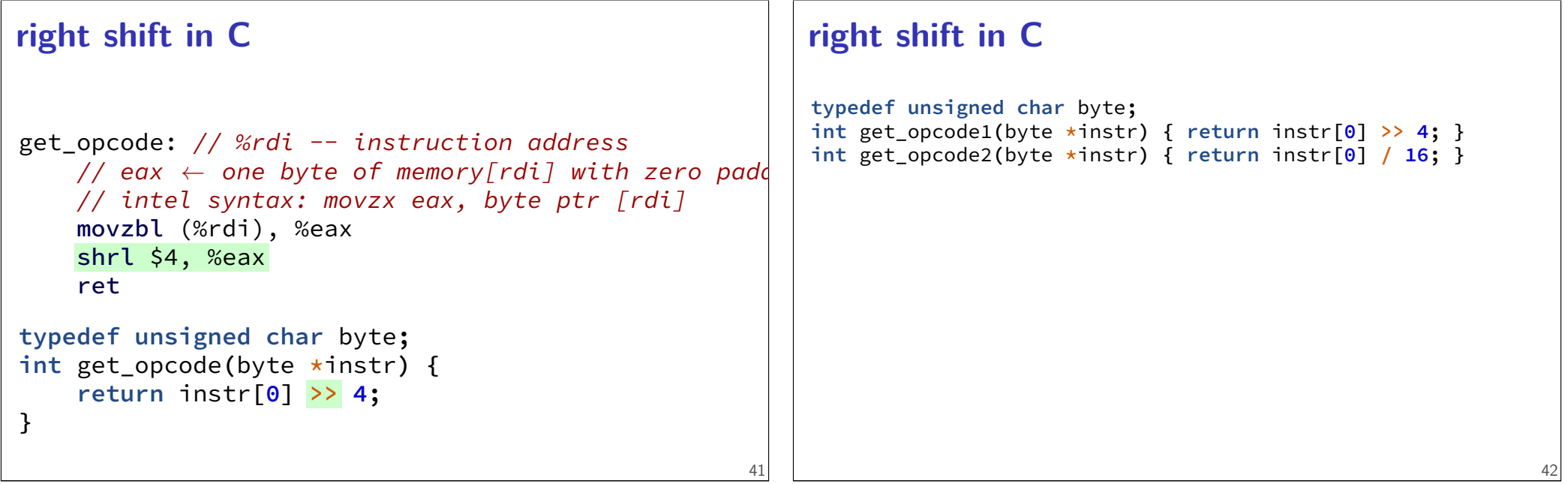

## **right shift in C**

```
typedef unsigned char byte;
int get_opcode1(byte *instr) { return instr[0] >> 4; }
int get_opcode2(byte *instr) { return instr[0] / 16; }
example output from optimizing compiler:
get_opcode1:
    movzbl (%rdi), %eax
    shrl $4, %eax
    ret
get_opcode2:
    movb (%rdi), %al
    shrb $4, %al
    movzbl %al, %eax
    ret
```
## **right shift in math**

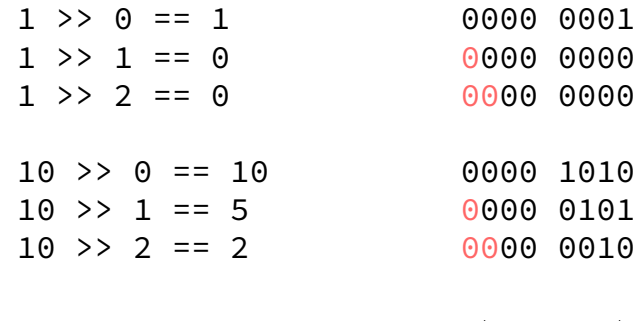

 $x \rightarrow y = |x \times 2^{-y}|$ 

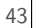

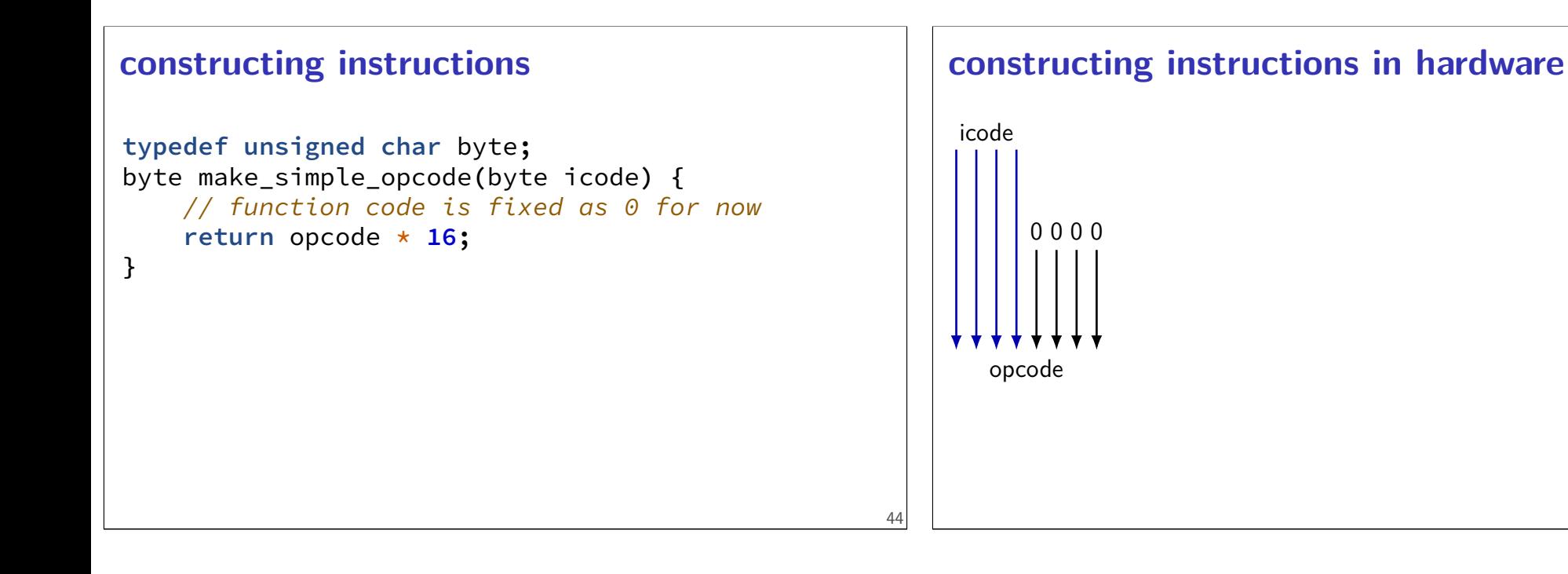

## **shift left**

✭✭  $\overline{a}$ ✭ shr \$-4, %reg instead: shl \$4, %reg ("**sh**ift **l**eft")  $\mathsf{P}$  $\overline{a}$ <u>c٥</u> opcode >> (-4) instead: opcode **<< 4** 1 0 1 1 0 0 1 0

0 0 0 0  $\blacktriangle$   $\blacktriangle$   $\blacktriangle$ 00100000

## **shift left**

✭✭  $\overline{a}$ ✭ shr \$-4, %reg instead: shl \$4, %reg ("**sh**ift **l**eft")  $\mathsf{P}$  $\overline{a}$ <u>c٥</u> opcode >> (-4) instead: opcode **<< 4** 1 0 1 1 0 0 1 0 00100000 0 0 0 0

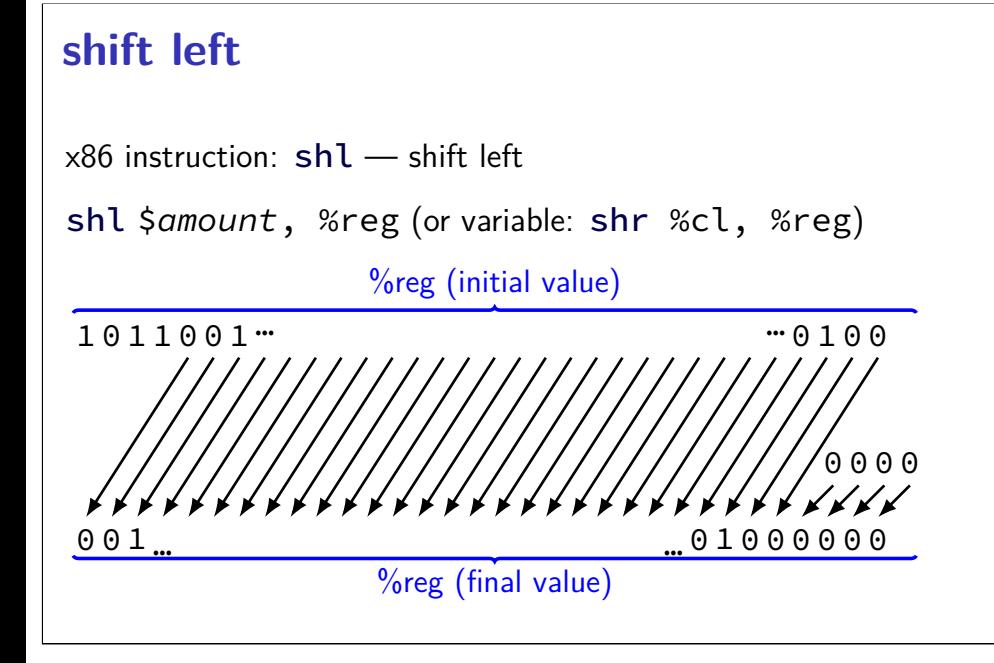

## **shift left**

46

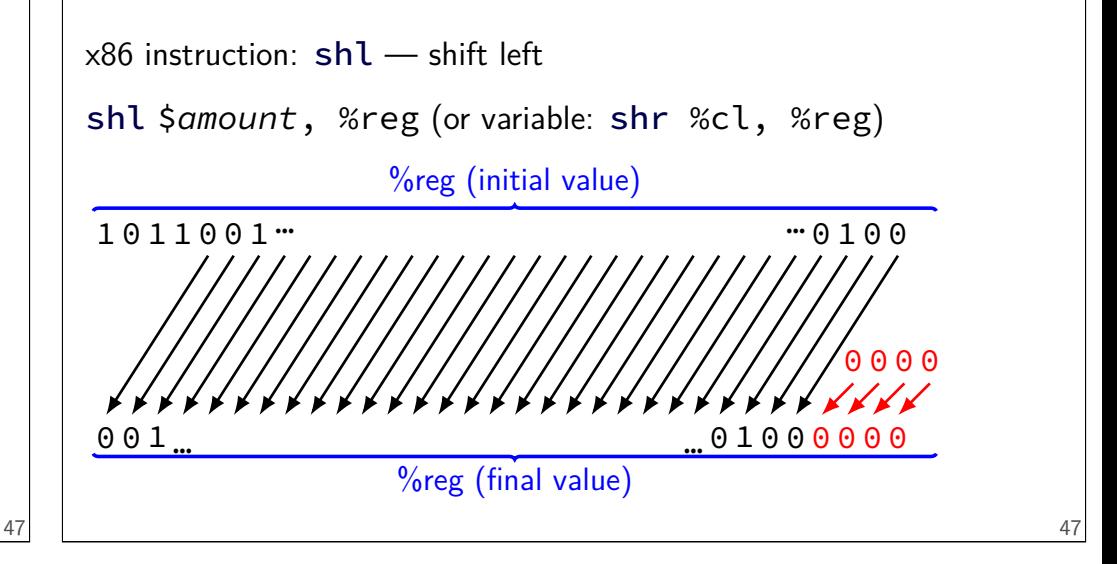

# **left shift in math**

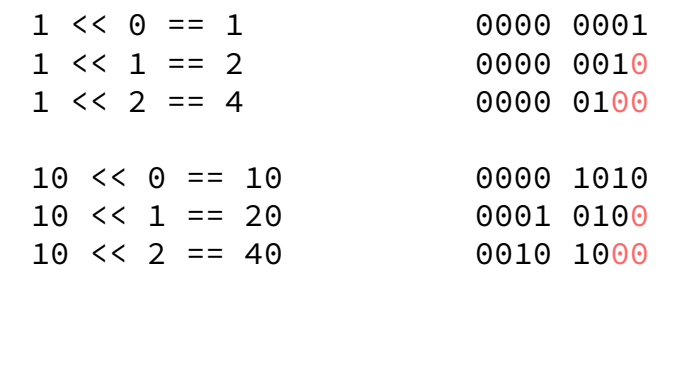

## **left shift in math**

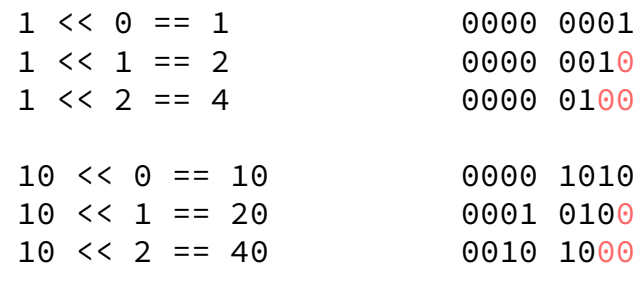

 $x \leq y = x \times 2^y$ 

# **backup slides**

## **Y86-64 instruction set**

based on x86

omits most of the  $1000+$  instructions

leaves addq jmp pushq subq jCC popq andq cmovCC movq (renamed) xorq call hlt (renamed) nop ret

much, much simpler encoding

49

48

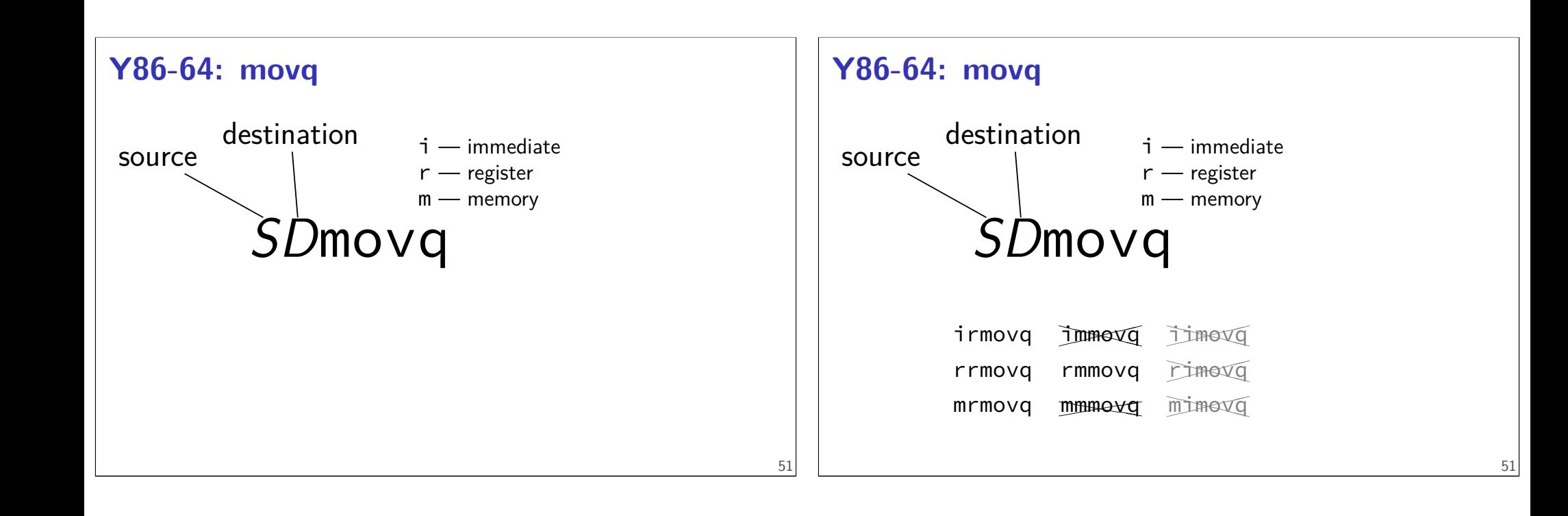

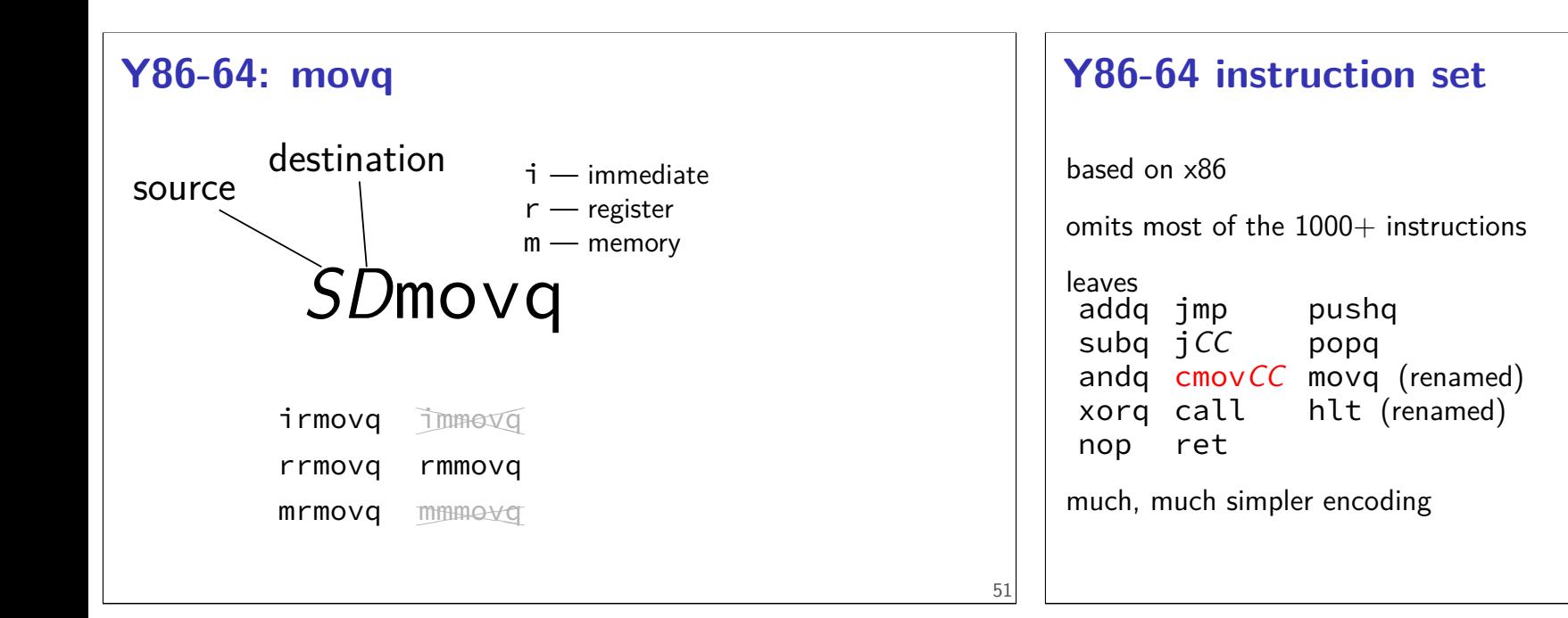

# **cmovCC**

```
conditional move
exist on x86-64 (but you probably didn't see them)
Y86-64: register-to-register only
instead of:
     jle skip_move
     rrmovq %rax, %rbx
skip_move:
     // ...
can do:
     cmovg %rax, %rbx
```
## **Y86-64 instruction set**

based on x86

omits most of the  $1000+$  instructions

leaves addq jmp pushq subq jCC popq andq cmovCC movq (renamed) xorq call hlt (renamed) nop ret

much, much simpler encoding

# **halt**

(x86-64 instruction called hlt)

Y86-64 instruction halt

stops the processor

otherwise — something's in memory "after" program!

real processors: reserved for OS

## **Y86-64: condition codes with OF**

54

56

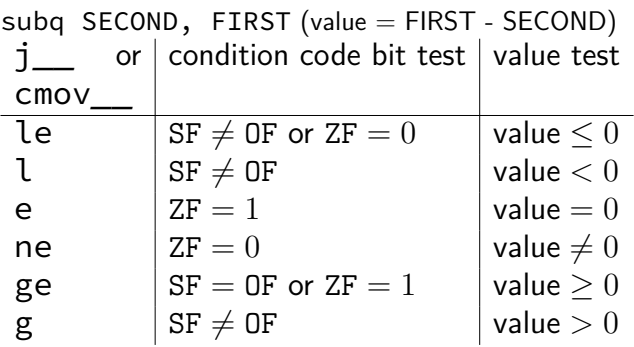